# МИНИСТЕРСТВО СЕЛЬСКОГО ХОЗЯЙСТВА РОССИЙСКОЙ ФЕДЕРАЦИИ ФЕДЕРАЛЬНОЕ ГОСУДАРСТВЕННОЕ БЮДЖЕТНОЕ ОБРАЗОВАТЕЛЬНОЕ УЧРЕЖДЕНИЕ ВЫСШЕГО ОБРАЗОВАНИЯ «ИЖЕВСКАЯ ГОСУДАРСТВЕННАЯ СЕЛЬСКОХОЗЯЙСТВЕННАЯ АКАДЕМИЯ»

УТВЕРЖДАЮ

Проректор по учебной и воспитательной работе С.Л. Воробьева 2019 г. 6

#### РАБОЧАЯ ПРОГРАММА

по дисциплине

Компьютерная графика

Квалификация

бакалавр

Направление подготовки 09.03.03 Прикладная информатика

Ижевск 2019

# **1 ОБЪЕМ ДИСЦИПЛИНЫ (МОДУЛЯ) В ЗАЧЕТНЫХ ЕДИНИЦАХ С УКАЗАНИЕМ АКАДЕМИЧЕСКИХ ЧАСОВ, ВЫДЕЛЕННЫХ НА КОНТАКТНУЮ РАБОТУ ОБУЧАЮЩИХСЯ С ПРЕПОДАВАТЕЛЕМ (ПО ВИДАМ УЧЕБНЫХ ЗАНЯТИЙ) И НА САМОСТОЯТЕЛЬНУЮ РАБОТУ ОБУЧАЮЩИХСЯ:**

Трудоемкость освоения дисциплины (модуля) составляет \_2\_ ЗЕТ. По очной форме обучения:

# **Отчетность (семестр) Всего учебных занятий по дисциплине (модулю)** *(в академических часах)* 72 Экзамен(ы) Зачет(ы) 6 *Контактная работа*, в т.ч.: Курсовой проект Лекции Лекции 16 Курсовая работа лабораторные либораторные 16 Контрольная(ые) работа(ы) практические (семинарские) Реферат(ы) *Самостоятельная работа* 40 Эссе Экзамен(ы)  $P \Gamma$   $3a$ чет(ы)  $+$

По очно-заочной форме обучения: **Отчетность (семестр) Всего учебных занятий по дисциплине** 

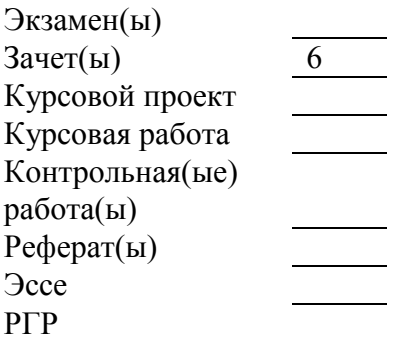

Эссе Экзамен(ы)

По заочной форме обучения:

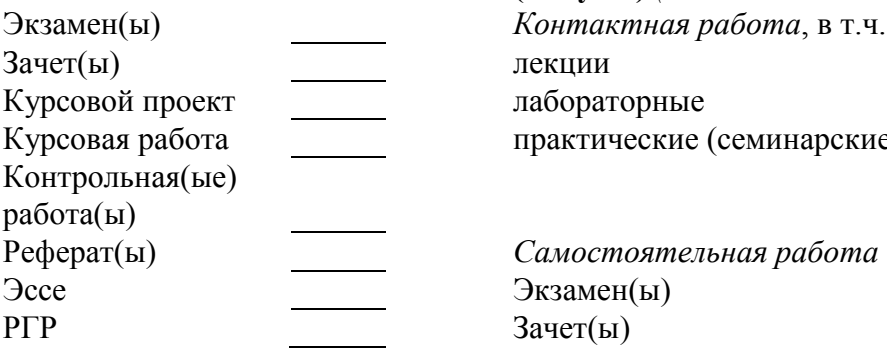

**(модулю)** *(в академических часах)* 72 Экзамен(ы) *Контактная работа*, в т.ч.: Зачет(ы) 6 Лекции 8 лабораторные 24 практические (семинарские)

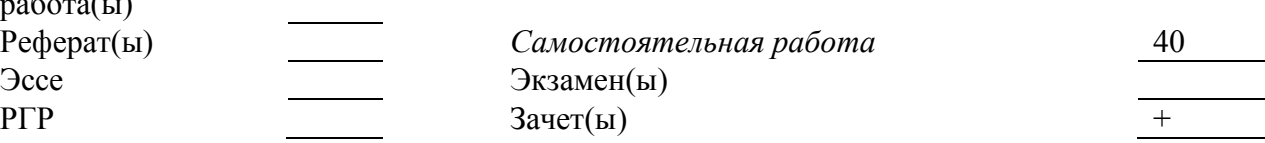

# **Отчетность (семестр) Всего учебных занятий по дисциплине**

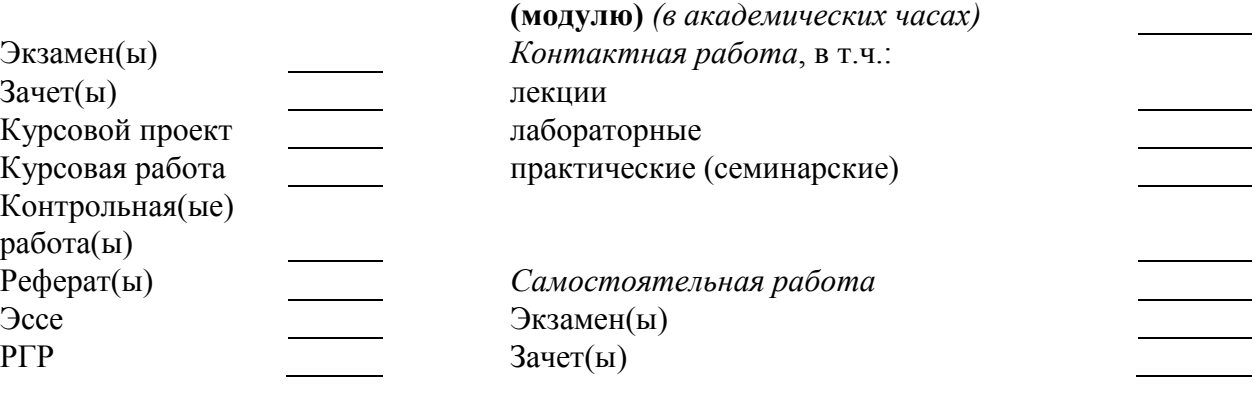

#### **2 ЯЗЫК ПРЕПОДАВАНИЯ**

Изучение дисциплины осуществляется на русском языке.

# **3 ЦЕЛИ И ЗАДАЧИ ДИСЦИПЛИНЫ (МОДУЛЯ)**

Целью освоения дисциплины «Компьютерная графика» является формирование у будущих выпускников компетенций в области компьютерной графики и особенно современных подходов к созданию прототипов графических интерфейсов для решений прикладных задач.

Задачами дисциплины являются:

- изучение различных видов компьютерной графики, инструментов и технологий работы с каждым из них;

- формирования навыков работы с тем или иными инструментами и технологиями работы с графикой;

- приобретение теоретических знаний и практических навыков применения тех или иных графических технологий для разработки прототипов интерфейсов (особенно интерактивно-игрового характера), работы с различными типами графики, графическими инструментами и технологиями.

Кроме того, в результате изучения дисциплины «Компьютерная графика» обучающиеся на основе приобретенных знаний, умений и навыков достигает освоения компетенций на определенном уровне их формирования.

Аннотация дисциплины представлена в приложении 1.

# **4 ПЕРЕЧЕНЬ ПЛАНИРУЕМЫХ РЕЗУЛЬТАТОВ ОБУЧЕНИЯ ПО ДИСЦИПЛИНЕ (МОДУЛЮ) СООТНЕСЕННЫЕ С ПЛАНИРУЕМЫМИ РЕЗУЛЬТАТАМИ ОСВОЕНИЯ ОБРАЗОВАТЕЛЬНОЙ ПРОГРАММЫ**

Таблица 1

Планируемые результаты обучения по дисциплине (модулю),

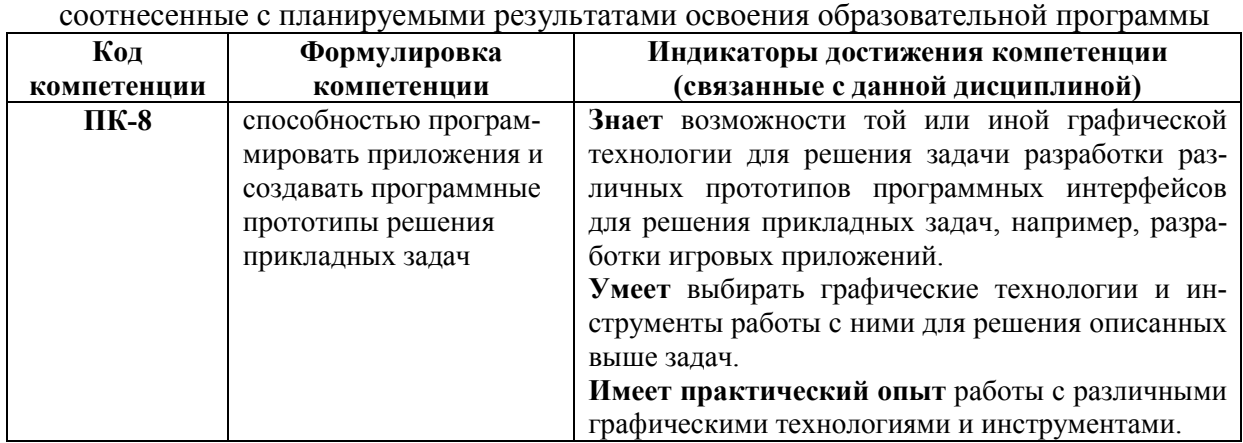

# **5 МЕСТО ДИСЦИПЛИНЫ (МОДУЛЯ) В СТРУКТУРЕ ОБРАЗОВАТЕЛЬНОЙ ПРОГРАММЫ**

Дисциплина относится к вариативной части блока Б1 Дисциплины (модули).

# **6 СОДЕРЖАНИЕ ДИСЦИПЛИНЫ (МОДУЛЯ), СТРУКТУРИРОВАННОГО ПО ТЕМАМ (РАЗДЕЛАМ) С УКАЗАНИЕМ ОТВЕДЕННОГО НА НИХ КОЛИЧЕСТВА АКАДЕМИЧЕСКИХ ЧАСОВ И ВИДОВ УЧЕБНЫХ ЗАНЯТИЙ**

# **6.1 Распределение видов и часов занятий по семестрам**

Таблица 2

Бюджет времени с учетом семестром и видов занятий

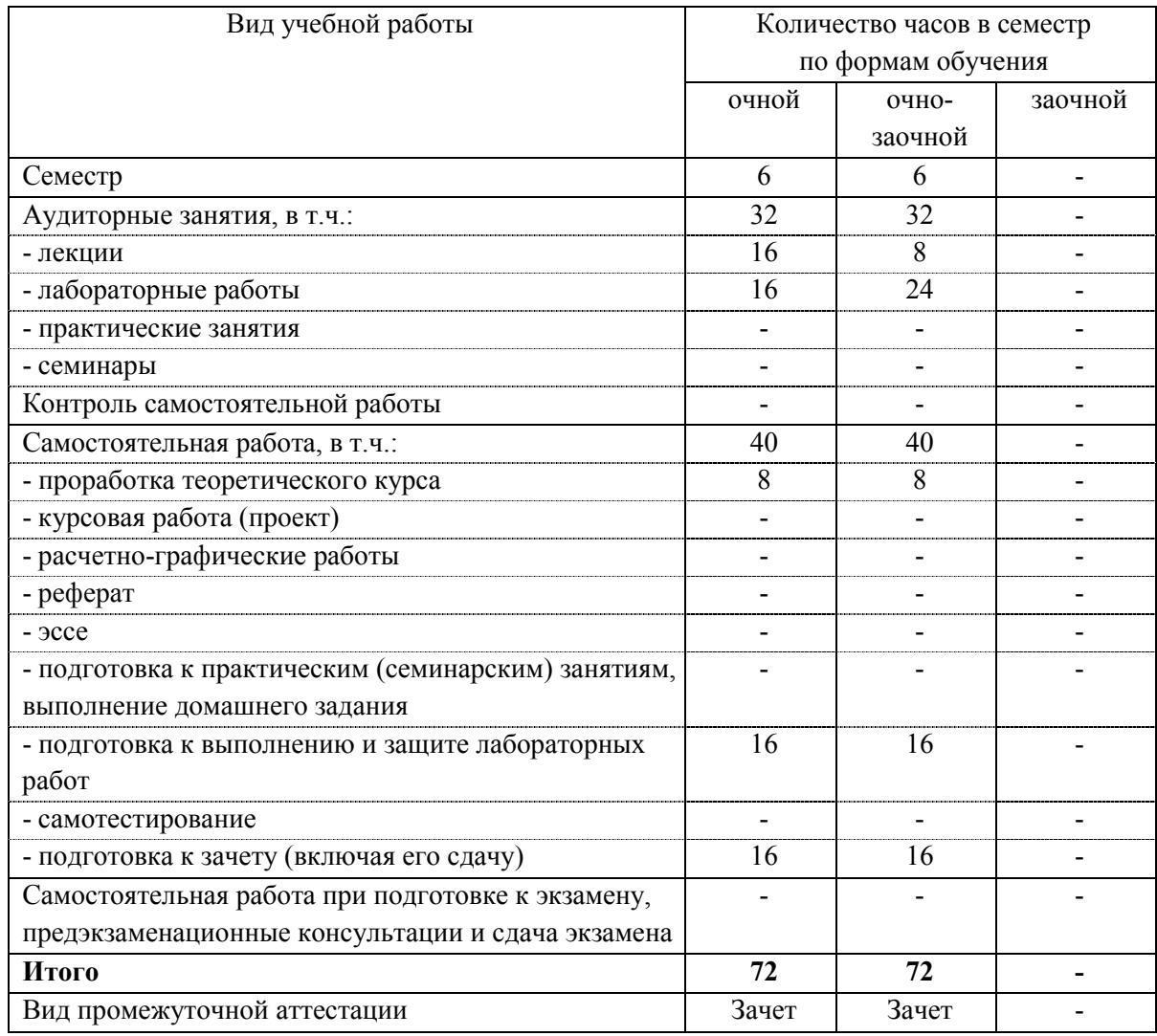

# **6.2 Тематический план изучения дисциплины**

Таблица 3

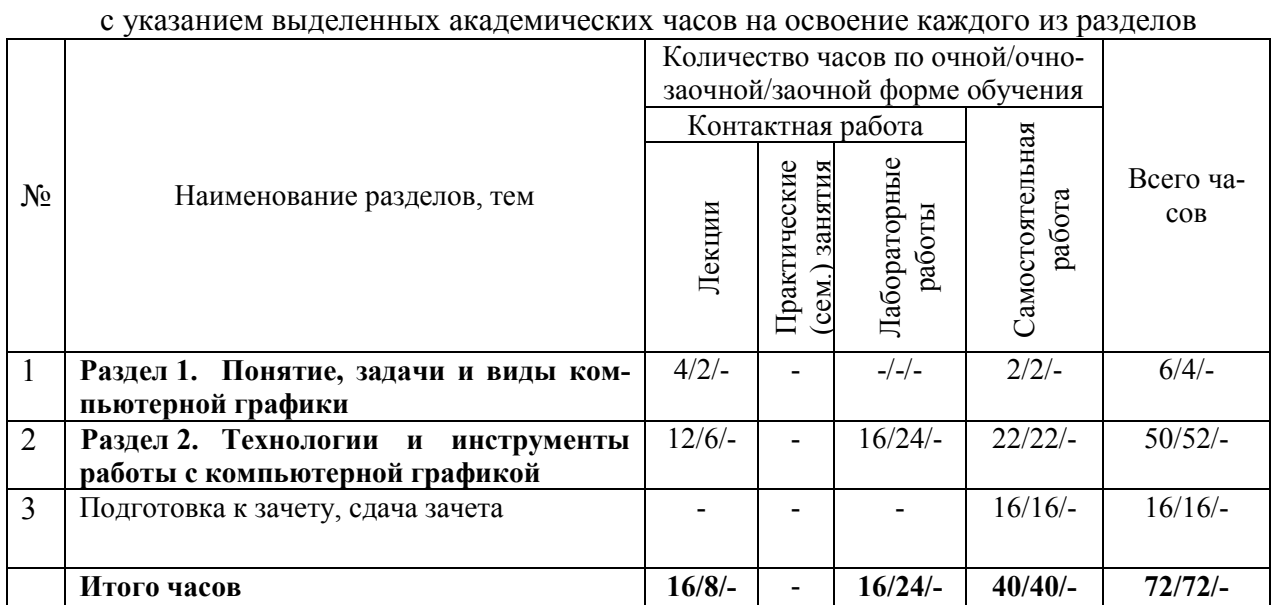

Тематический план

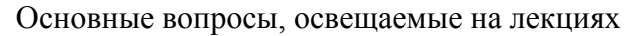

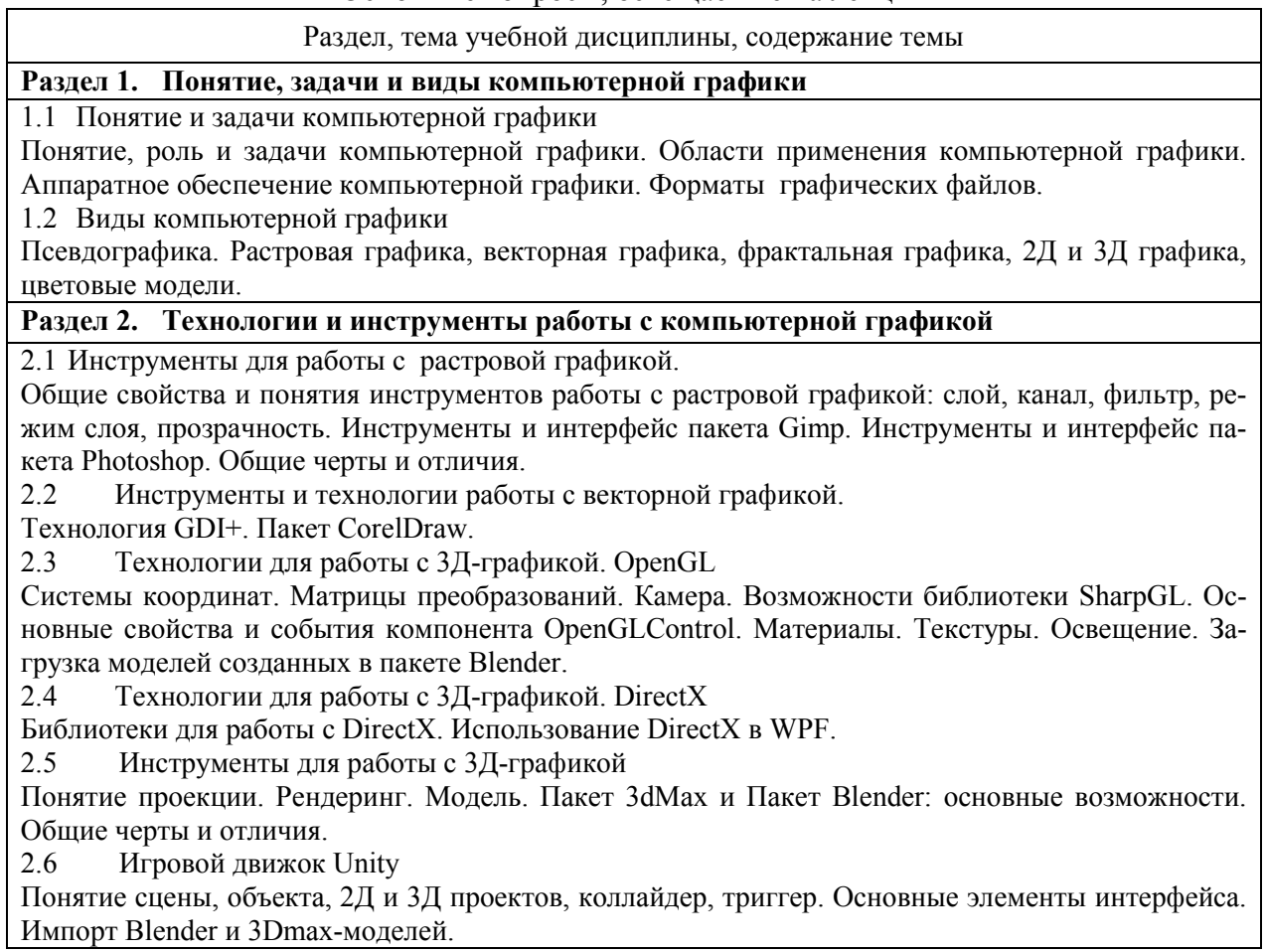

# **6.4 Практические (семинарские) занятия**

Практические (семинарские) занятия учебным планом 09.03.03 «Прикладная информатика» профиль "Прикладная информатика в экономике" не предусмотрены.

# **6.5 Лабораторный практикум**

Таблица 5

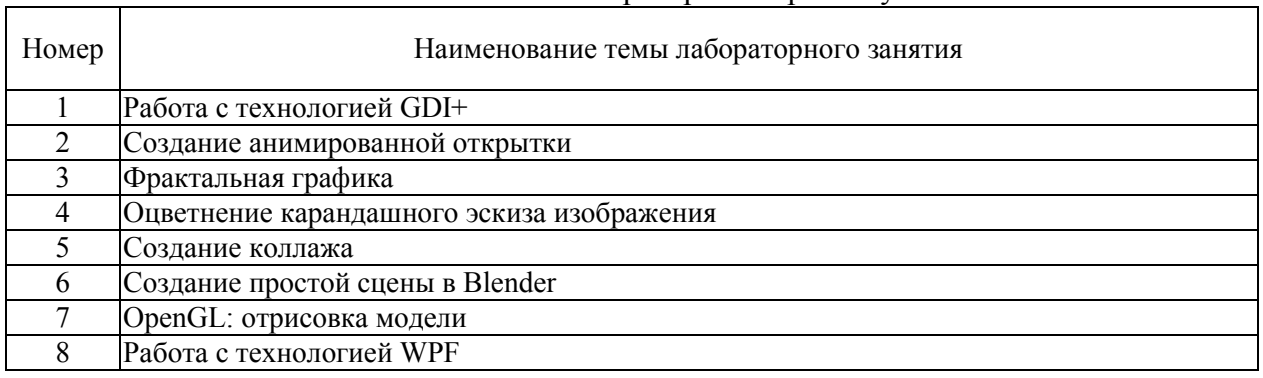

4

Основные темы лабораторного практикума

# **6.6 Курсовой проект (работа), реферат, расчетно-графические работы**

Учебным планом направления 09.03.03 «Прикладная информатика» профиль "Прикладная информатика в экономике" данные виды работ не предусмотрены.

# **6.7 Самостоятельная работа обучающихся**

Таблица 6

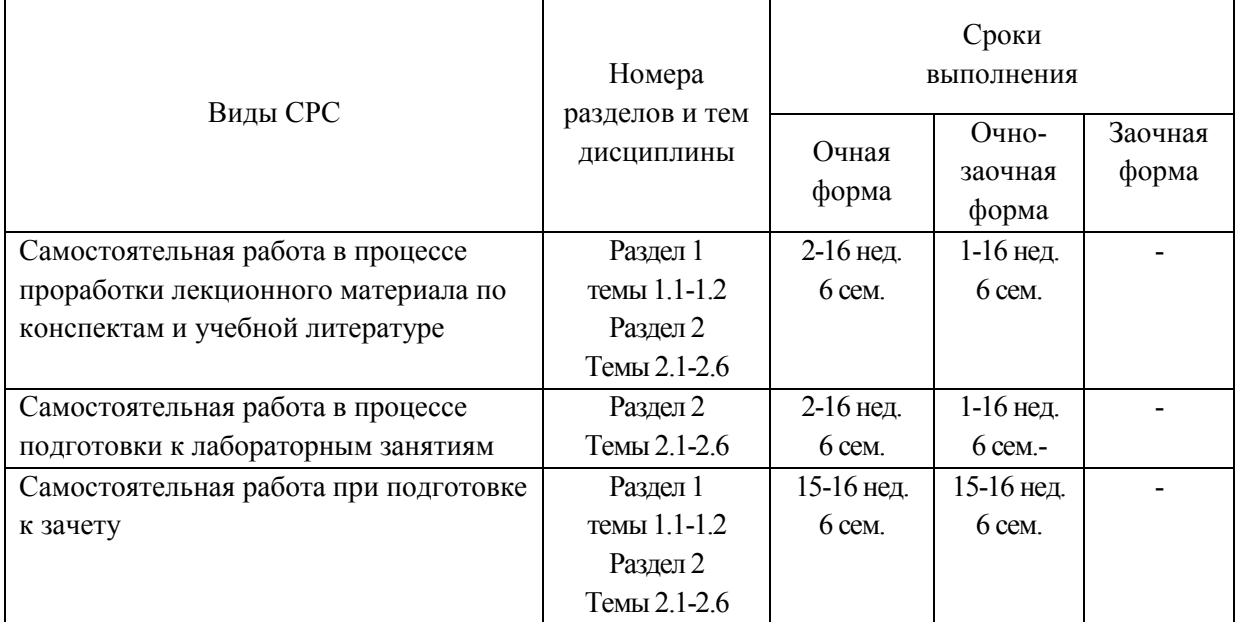

Вопросы, изучаемые и прорабатываемые обучающимися самостоятельно

# **7 ФОНД ОЦЕНОЧНЫХ СРЕДСТВ (ОЦЕНОЧНЫХ МАТЕРИАЛОВ) ДЛЯ ПРОВЕДЕНИЯ ПРОМЕЖУТОЧНОЙ АТТЕСТАЦИИ ОБУЧАЮЩИХСЯ ПО ДИСЦИПЛИНЕ (МОДУЛЮ)**

Оценочные средства представлены в Приложении 2.

# **8 ПЕРЕЧЕНЬ ОСНОВНОЙ И ДОПОЛНИТЕЛЬНОЙ УЧЕБНОЙ ЛИТЕРАТУРЫ, НЕОБХОДИМОЙ ДЛЯ ОСВОЕНИЯ ДИСЦИПЛИНЫ (МОДУЛЯ)**

# **Основная литература**:

1. Воронина, В. В. Программирование игр: алгоритмы и технологии : учебное пособие / В. В. Воронина. – Ульяновск : УлГТУ, 2017. – 307 с.

# **Дополнительная литература:**

2. Шишкин, В. В. Графический растровый редактор Gimp : учебное пособие / В. В. Шишкин, О. Ю. Шишкина, З. В. Степчева. – Ульяновск : УлГТУ, 2010. – 119 с.

# **9 ПЕРЕЧЕНЬ УЧЕБНО-МЕТОДИЧЕСКОГО ОБЕСПЕЧЕНИЯ ДЛЯ САМОСТОЯТЕЛЬНОЙ РАБОТЫ ОБУЧАЮЩИХСЯ ПО ДИСЦИПЛИНЕ (МОДУЛЮ)**

9.1 Учебно-методические рекомендации: Воронина, В. В. Компьютерная графика : методические указания к лабораторным работам / В. В. Воронина. – Ульяновск : УлГТУ, 2014. – 37 с.

# **10 ПЕРЕЧЕНЬ РЕСУРСОВ ИНФОРМАЦИОННО-ТЕЛЕКОММУНИКАЦИОННОЙ СЕТИ «ИНТЕРНЕТ», НЕОБХОДИМЫХ ДЛЯ ОСВОЕНИЯ ДИСЦИПЛИНЫ (МОДУЛЯ)**

1. Официальный сайт Unity3D: материалы сообщества. https://unity3d.com/ru/learn

2. Официальный сайт GIMP: документация. http://gimp.ru/download/docs/

# 11 МЕТОДИЧЕСКИЕ УКАЗАНИЯ ДЛЯ ОБУЧАЮЩИХСЯ ПО ОСВОЕНИЮ ДИСЦИПЛИНЫ (МОДУЛЯ)

При подготовке к лекции студент может, используя рабочую программу дисциплины, уяснить тему лекции и вопросы, которые будет раскрывать преподаватель при изучении дисциплины. Преподаватель раскрывает наиболее важные, принципиальные вопросы каждой темы, способствующие пониманию логики построения курса, структуры и содержания основных понятий, категорий компьютерной графики, особенностей инструментов и технологий. В конце лекции преподаватель, как правило, формулирует задание для самостоятельной работы студента: изучение определенных разделов учебника, дополнительной литературы, материалов форумов или официальной документации, которые позволят студенту углубить понимание темы и подготовиться выполнению лабораторных работ.

Лабораторные занятия проводятся в соответствии с рабочей программой (раздел 6.5) при последовательном изучении тем дисциплины и представляют собой выполнение обучаемыми набора практических задач предметной области с целью выработки у них навыков их решения (разработки компьютерных программ, с использованием различных графических технологий, а также выполнение задания по работе с различными графическими пакетами). Перед проведением лабораторного занятия по решению задач преподаватель информирует студентов о теме занятия, сообщает о целях и задачах проведения практического занятия, порядке его проведения и критериях оценки результатов работы. Особое внимание при этом студентам следует обратить на особенности работы с теми или иными технологиями и инструментами, необходимыми для решения задач по указанной преподавателем теме занятия.

На лабораторном занятии студентам выдаются (по вариантам) задания на его выполнение. При необходимости преподаватель отвечает на вопросы, помогает разобраться с нюансами инструментов или технологий. После выполнения происходит демонстрация студентом своей разработки и беседа с преподавателем. В случае необходимости преподаватель может давать небольшие задания на доработку, если в процессе собеседования останутся какие-то вопросы или исходное задание будет выполнено не в полном объеме по истечению срока.

Самостоятельная работа является необходимой и обязательной для каждого обучающегося, ее объем по курсу «Компьютерная графика» определяется данной рабочей программой дисциплины. Самостоятельная работа – это изучение без участия преподавателя отдельных тем (вопросов темы), рекоменлованных в рабочей программе по данной дисциплине. Главная задача самостоятельной работы - развитие самостоятельности, ответственности и организованности, творческого подхода к решению проблем учебного и профессионального уровня. Самостоятельная работа студентов делится на два вида: аудиторную; внеаудиторную. Видами самостоятельной работы студента в аудиторное время являются: решение задач в рамках лабораторных занятий, участие студента в собеседованиях и т.д. Аудиторная самостоятельная работа студентов организуется и проходит под контролем преподавателя, предполагает выдачу студентам групповых или индивидуальных заданий и самостоятельное выполнение их студентами под методическим и организационным руководством преподавателя. Внеаудиторная работа студента включает: изучение справочной, учебной основной и дополнительной литературы в соответствии с рекомендациями в рабочей программе по данной дисциплине.

# **12 ПЕРЕЧЕНЬ ИНФОРМАЦИОННЫХ ТЕХНОЛОГИЙ, ИСПОЛЬЗУЕМЫХ ПРИ ОСУЩЕСТВЛЕНИИ ОБРАЗОВАТЕЛЬНОГО ПРОЦЕССА ПО ДИСЦИПЛИНЕ (МОДУЛЮ), ВКЛЮЧАЯ ПЕРЕЧЕНЬ ПРОГРАММНОГО ОБЕСПЕЧЕНИЯ И ИНФОРМАЦИОННЫХ СПРАВОЧНЫХ СИСТЕМ**

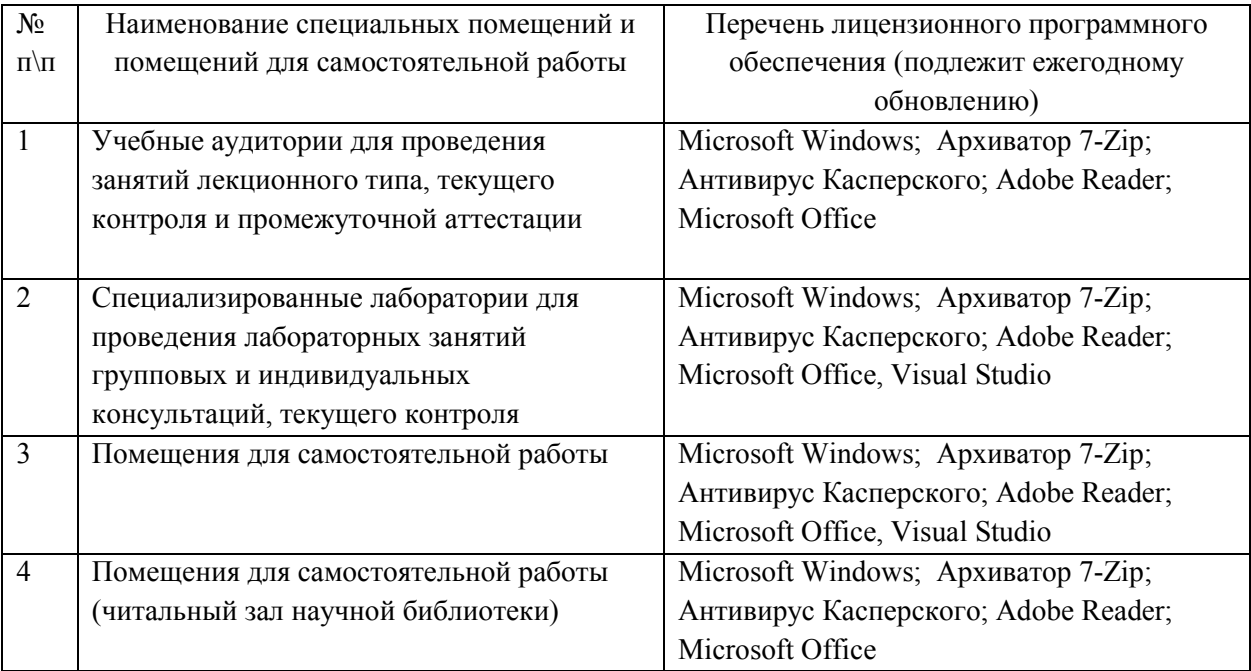

# **13 ОПИСАНИЕ МАТЕРИАЛЬНО-ТЕХНИЧЕСКОЙ БАЗЫ, НЕОБХОДИМОЙ ДЛЯ ОСУЩЕСТВЛЕНИЯ ОБРАЗОВАТЕЛЬНОГО ПРОЦЕССА ПО ДИСЦИПЛИНЕ (МОДУЛЮ)**

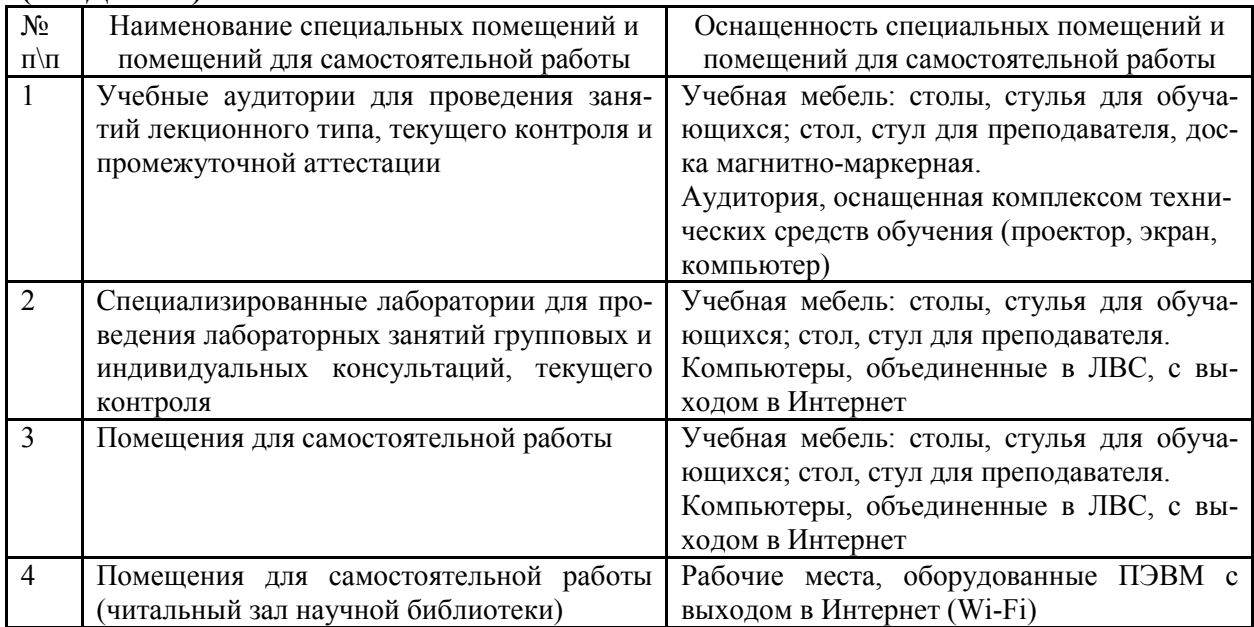

# **Фонд оценочных средств (оценочных материалов) для проведения промежуточной аттестации обучающихся по дисциплине (модулю)**

Оценочные материалы, используемые для проведения текущего контроля и промежуточной аттестации представлены в таблице П1.

Таблица П1

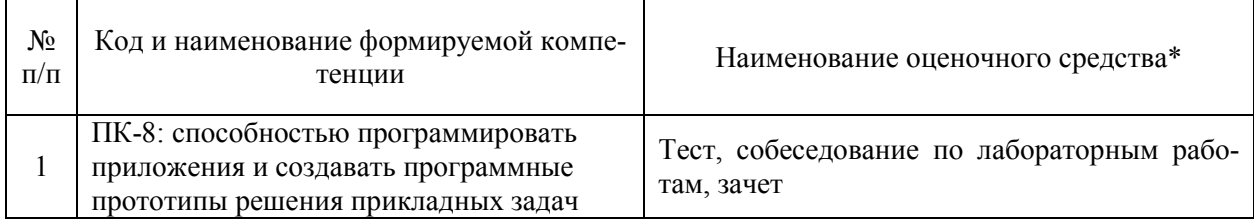

*\* Тест, собеседование по практических (семинарским) занятиям, собеседование по лабораторным работам, курсовое проектирование, реферат, РГР и т.п., зачет, зачет с оценкой, экзамен* 

#### **П.2.1 Перечень компетенций с указанием этапов их формирования в процессе освоения образовательной программы**

При изучении дисциплин студент осваивает компетенции ПК-8, на этапе указанном в п.3 характеристики образовательной программы.

# **П.2.2 Описание показателей и критериев оценивания компетенций на различных этапах их формирования, описание их шкал оценивания**

#### *Тест*

В ходе тестирования студенту дается 10 вопросов. Шкала оценивания имеет вид (таблица П2)

Таблица П2

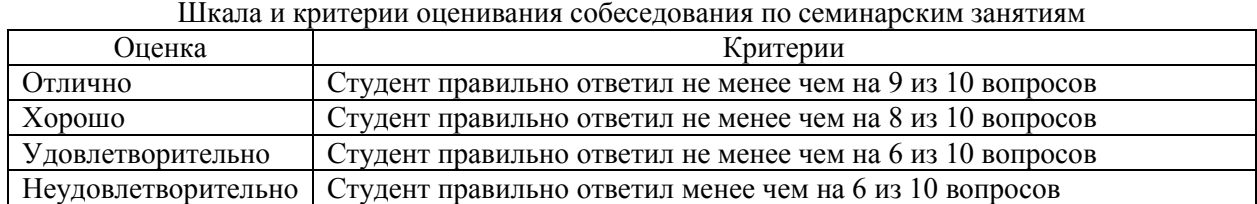

#### *Собеседование по лабораторным работам*

Собеседование по выполнению лабораторных работ осуществляется с целью проверки уровня знаний, умений, владений, понимания студентом основных методов и методик работы с графическими технологиями и инструментами при решении конкретных практических задач, умения применять на практике полученных знаний. Каждое лабораторное занятие студент выполняет объемную задачу по конкретной теме с возможностью внесения доработок и изменений. Общее число лабораторных занятий – 8. Шкала оценивания имеет вид (таблица П3)

Таблица П3

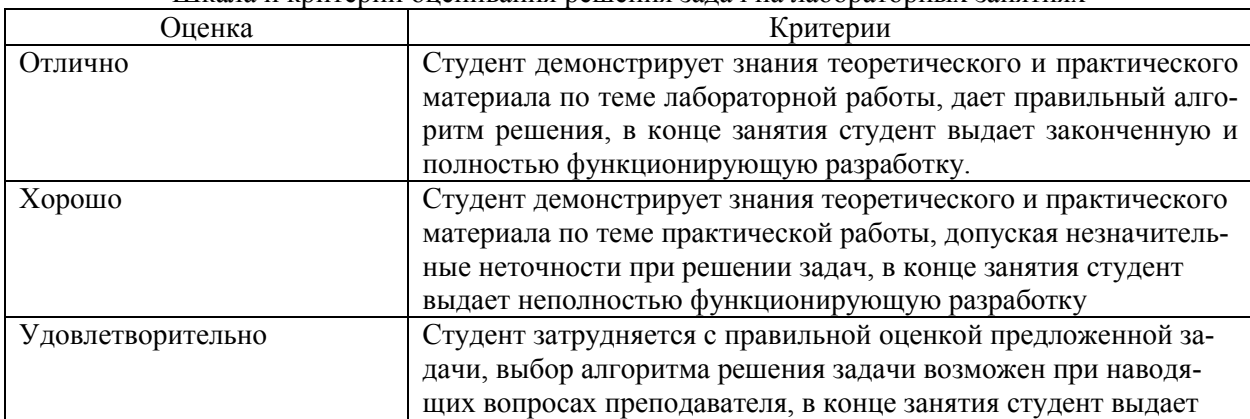

Шкала и критерии оценивания решения задач на лабораторных занятиях

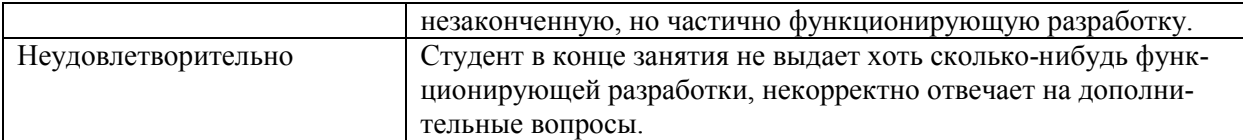

# **Зачет**

Зачет по дисциплине проводится по билетам. Билет содержит один обширный теоретический вопрос - тему для беседы с требованием обязательной практической иллюстрации теоретических положений для контроля освоения умений и навыков всех запланированных в ходе изучений дисциплины компетенций. Билет формируется таким образом, чтобы в него попал вопрос, контролирующий уровень сформированности всех заявленных дисциплинарных компетенций.

Шкала оценивания имеет вид (таблица П7)

Таблина П7

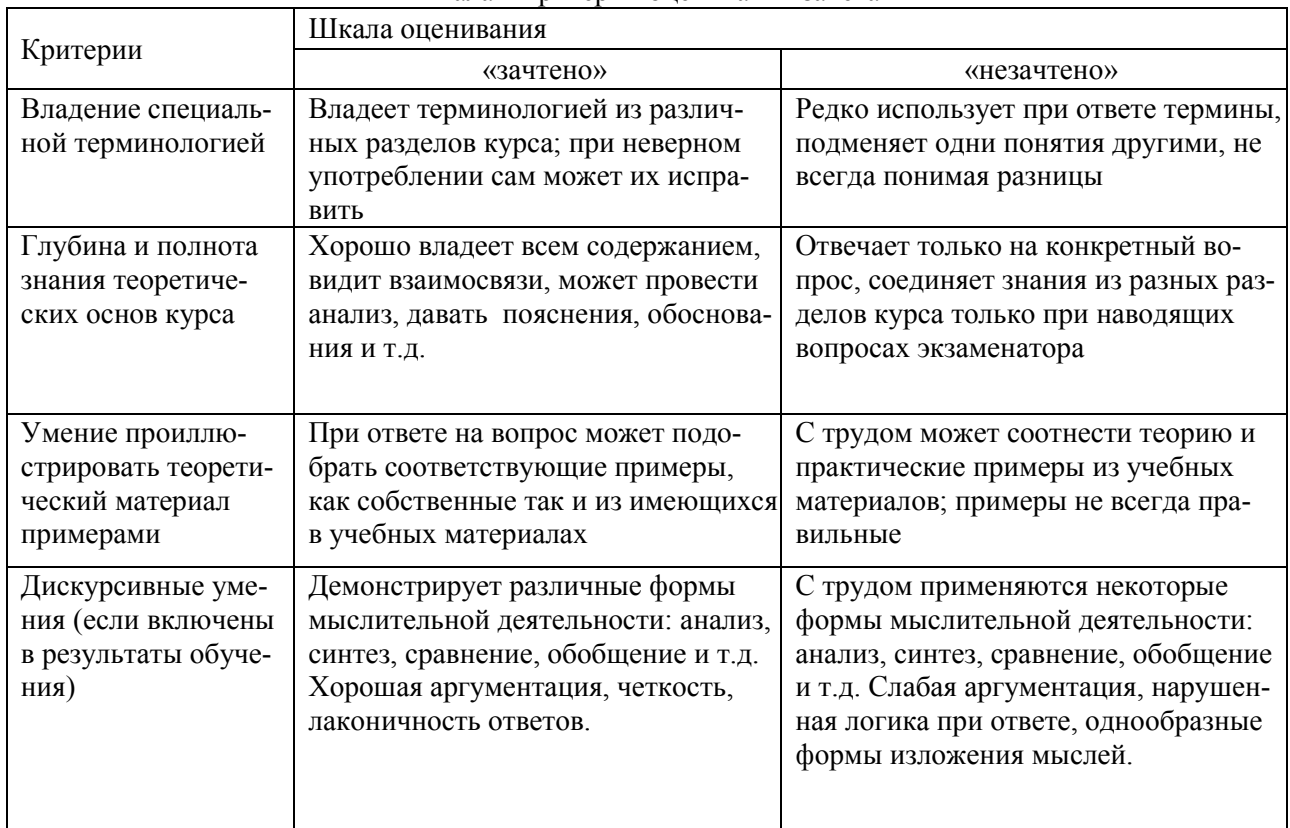

Шкала и критерии опенивания зачета

П.2.3 Типовые контрольные задания или иные материалы, необходимые для оценки знаний, умений, навыков и (или) опыта деятельности, характеризующих этапы формирования компетенций в процессе освоения образовательной программы

# Примерный перечень тестовых вопросов

#### $\overline{I}K-8$

1. С помощью какой технологии проще всего создать программный интерфейс прототипа 3D-шутера?

- OpenGL  $11$
- $12$ **DirectX**
- $13$  $GDI+$
- $2^{\circ}$ С помощью какой технологии проще всего создать программный интерфейс прототипа, включающий элементы фрактальной графики?
- OpenGL 2.1
- $2.2$ **DirectX**
- $23$  $GDI+$
- 3. Какой инструмент НЕ работает с понятием слоя?
- 3.1 GIMP
- 3.2 PhotoShop
- 3.3 Unity 3D
- 3.4 Blender
- 3.5 Paint
- 4. Какой инструмент работает с понятием камеры?
- 4.1 GIMP
- 4.2 PhotoShop
- 4.3 Unity 3D
- 4.4 Blender
- 4.5 Paint
- 5. Какой инструмент работает с понятием материала?
- 5.1 GIMP
- 5.2 PhotoShop
- 5.3 Unity 3D
- 5.4 Blender
- 5.5 Paint
	- 6. К какой технологии Не относится понятие материала?
- $6.1 \qquad$  GDI+
- 6.2 OpenGL
- 6.3 DirectX
- 7. К какой технологии относится понятие освещения?
- 7.1 GDI+
- 7.2 OpenGL
- 7.3 DirectX
- 8. К какой технологии относится метод FillEllipse?
- 8.1 GDI+
- 8.2 OpenGL
- 8.3 DirectX
- 9. К какой технологии относится понятие "рендеринг"?<br>9.1 GDI+
- $GDI+$
- 9.2 OpenGL
- 9.3 DirectX
- 10. К какой технологии относится метод LookAt?
- $10.1$  GDI+
- 10.2 OpenGL
- 10.3 DirectX

# *Примерный перечень опросов для собеседования по лабораторным работам*

Контрольные вопросы к лабораторной работе №1

- 1. Дайте определение векторной графике.
- 2. Расскажите об областях применения векторной графики.
- 3. Перечислите основные достоинства векторной графики.
- 4. Перечислите основные недостатки векторной графики
- 5. Перечислите основные возможности технологии GDI+ для работы с векторной графикой.
- 6. Перечислите инструменты и методы, необходимые для создания приложений с и интерактивным интерфейсом с использованием технологии GDI+.

#### Контрольные вопросы к лабораторной работе №2

- 1. Аргументируйте выбор редактора.
- 2. Расскажите об основных возможностях выбранного вами редактора.

# 3. Дайте определение понятию "анимация".

#### Контрольные вопросы к лабораторной работе №3

- 1. Дайте определение фракталу
- 2. Перечислите основные виды фракталов
- 3. Расскажите алгоритм построения кривой дракона
- 4. Расскажите алгоритм построения множества Мандельброта<br>5 Расскажите алгоритм построения плазменного фрактала
- 5. Расскажите алгоритм построения плазменного фрактала.

#### Контрольные вопросы к лабораторной работе №4

- 1. Дайте определение растровой графике.
- 2. Расскажите об областях применения растровой графики.
- 3. Перечислите основные возможности редактора GIMP для работы с оцветнением изображений.
- 4. Перечислите основные возможности GIMP для представления изображений в различных художественных стилях.

#### Контрольные вопросы к лабораторной работе №5

- 1. Перечислите основные достоинства растровой графики.
- 2. Перечислите основные недостатки растровой графики.
- 3. Перечислите основные возможности редактора GIMP для работы с коллажами.

#### Контрольные вопросы к лабораторной работе №6

- 1. Перечислите основные достоинства 3D-графики.
- 2. Перечислите основные недостатки 3D-графики.
- 3. Дайте определение понятиям камера, рендеринг.

#### Контрольные вопросы к лабораторной работе №7

- 1. Дайте определение понятиям матрица координат, матрица вида и матрица модели.
- 2. Дайте определения понятиям текстура, материал, освещение.
- 3. Перечислите основные возможности технологии OpenGL.

#### Контрольные вопросы к лабораторной работе №8

- 1. Расскажите основной алгоритм создания графических интерфейсов прототипов программных решений с помощью технологии WPF.
- 2. Перечислите основные возможности технологии WPF.
- 3. Чем данная технология отличается от GDI+?

#### *Перечень контрольных вопросов к зачету*

- 1. Определение компьютерной графики
- 2. Основные задачи компьютерной графики.
- 3. Дисплеи. Как от них может зависеть внешний вид программного интерфейса.
- 4. Форматы графических файлов.
- 5. Области применения компьютерной графики.
- 6. Виды компьютерной графики
- 7. Цветовые модели и их виды. Закон Грассмана.
- 8. Растровая и векторная графики
- 9. Фрактальная графика. Виды фракталов.
- 10. Сравнение 2D и 3D график
- 11. 3д-технологии
- 12. Кодирование цвета.
- 13. Технология GDI+. Возможности и ограничения для реализации программных интерфейсов.
- 14. Технология OpenGL. Возможности и ограничения для реализации программных интерфейсов .
- 15. Технология DirectX. Возможности и ограничения для реализации программных интерфейсов

## **П.2.4 Методические материалы, определяющие процедуры оценивания знаний, умений, навыков и (или) опыта деятельности, характеризующих этапы формирования компетенций.**

Оценка знаний, умений, навыков может быть выражена в параметрах:

- «очень высокая», «высокая», соответствующая академической оценке «отлично»;

- «достаточно высокая», «выше средней», соответствующая академической оценке «хорошо»;

- «средняя», «ниже средней», «низкая», соответствующая академической оценке «удовлетворительно»;

- «очень низкая», «примитивная», соответствующая академической оценке «неудовлетворительно».

Критерии оценивания:

- полнота знаний теоретического контролируемого материала;

- полнота знаний практического контролируемого материала, демонстрация умений и навыков решения типовых задач, выполнения типовых заданий/упражнений/казусов;

- умение извлекать и использовать основную (важную) информацию из заданных теоретических, научных, справочных, энциклопедических источников;

- умение собирать, систематизировать, анализировать и грамотно использовать информацию из самостоятельно найденных теоретических источников;

- умение собирать, систематизировать, анализировать и грамотно использовать практический материал для иллюстраций теоретических положений;

- умение самостоятельно решать проблему/задачу на основе изученных методов, приемов, технологий;

- умение ясно, четко, логично и грамотно излагать собственные размышления, делать умозаключения и выводы;

- умение соблюдать заданную форму изложения (доклад, эссе, другое);

- умение пользоваться ресурсами глобальной сети (интернет);

- умение пользоваться нормативными документами;

- умение создавать и применять документы, связанные с профессиональной деятельностью;

- умение определять, формулировать проблему и находить пути ее решения;

- умение анализировать современное состояние отрасли, науки и техники;

- умение самостоятельно принимать решения на основе проведенных исследований;

- умение и готовность к использованию основных (изученных) прикладных программных средств;

- умение создавать содержательную презентацию выполненной работы.

Критерии оценки компетенций:

- знание возможностей различных графических технологий;
- знание способов работы с той или иной графической технологией;
- знание возможностей основных графический инструментов;

- умение использовать различные графически технологии для разработки программных интерфейсов прототипов программных решений;

- умение осуществлять подбор графических инструментов, необходимых для разработки программных интерфейсов прототипов программных решений;

- умение проводить исследование возможностей технологий;

- владение навыками работы с различными графическими технологиями;

- владение навыками работы с различными графическими инструментами;

- владение навыками разработки различных графических интерфейсов прототипов программных решений;

#### **Средства оценивания для контроля**

**Собеседование** – средство контроля, организованное как специальная беседа преподавателя с обучающимся на темы, связанные с изучаемой дисциплиной, и рассчитанное на выяснение объема знаний обучающегося по определенному разделу, теме, проблеме и т.п. Для повышения объективности оценки собеседование может проводиться группой преподавателей/экспертов. Критерии оценки результатов собеседования зависят от того, каковы цели поставлены перед ним и, соответственно, бывают разных видов:

**Тест** - набор вопросов, как с вариантами ответа так и без них, .

**Лабораторная работа** - работа обучающегося с целью формирования у обучаемых умений и навыков профессиональной практической работы. Результаты работы оформляются в виде программы и содержат решение профессиональной задачи и составление профессионального суждения о полученных результатах работы в виде выводов.

**Зачет** – процедура, проводимая по установленным правилам для оценки чьих либо знаний, умений, компетенций по какому-либо учебному предмету, модулю и т.д.

Зачет предполагает выдачу списка вопросов, выносимых на зачет, заранее (в самом начале обучения или в конце обучения перед сессией). Зачет включает, как правило, две части: теоретическую (вопросы) и практическую (например, иллюстрацию положений теоретической части практическими примерами). Для подготовки к ответу на вопросы и решение задания, отводится время в пределах 30 минут. После ответа на теоретические вопросы преподаватель, как правило, задает дополнительные вопросы. Компетентностный подход ориентирует на то, чтобы зачет обязательно включал деятельностный компонент в виде практической иллюстрации теоретических положений.